## **AUA POINT**

## *Descrizione*

Regione Lombardia ha pubblicato **D.g.r. 18 novembre 2019 n. XI/2481** concernente "*Disposizioni per la semplificazione degli adempimenti per la comunicazione dei dati relativi ai controlli delle emissioni e degli scarichi per le attività non soggette ad autorizzazione integrata ambientale – utilizza applicativo "AUA POINT" e avvio fase sperimentale*".

Lo scopo dell'applicativo è la raccolta dei dati di autocontrollo delle emissioni in atmosfera e degli scarichi idrici effettuati da aziende che non rientrano fra le tipologie soggette ad autorizzazione integrata ambientale.

Sono soggette al nuovo applicativo le aziende/stabilimenti:

*•* dotate di AUA (Autorizzazione Unica Ambientale) per scarichi industriali e/o emissioni in atmosfera o di autorizzazioni settoriali ex art.. 269 o 124 del D.lgs. 152/2006;

*•* autorizzate ex art. 272 comma 2 d.lgs. 152/2006 (autorizzazioni alle emissioni in via generale per le attività in deroga);

- autorizzate ex art. 12 D.lgs. 387/2003 (impianti alimentati da fonti energetiche rinnovabili);
- autorizzate ex art. 208 D.lgs. 152/2006 (autorizzazione stoccaggio/trattamento rifiuti);
- autorizzazione ex art. 8 D.lgs. 152/2006 (autorizzazione unica da fonti energetiche convenzionali).

I gestori potranno caricare sull'applicativo AUA POINT i dati degli autocontrolli alle emissioni e agli scarichi, laddove previsti nelle rispettive autorizzazioni ambientali e che tale caricamento sostituisce, laddove prevista, la trasmissione dei dati all'Autorità competente, Comune e ARPA.

## **È previsto un anno di sperimentazione decorrente dal 1° gennaio 2020 al fine di garantire un'adeguata formazione ed informazione dei soggetti coinvolti.**

I Gestori dovranno comunque conservare presso l'azienda i rapporti di prova unitamente alle eventuali informazioni previste nelle prescrizioni contenute nell'autorizzazione.

L'accesso all'applicativo avviene attraverso il seguente link: http://www.arpalombardia.it/AUAPOINT. Al primo accesso sarà necessario compilare una scheda sull'anagrafica dell'azienda e sulla tipologia di autorizzazione in possesso.

www.arpalombardia.it/Pages/Arpa-per-le-imprese/Autorizzazioni-e-Controlli/AUA/AUA-Point. aspx?firstlevel=AUA

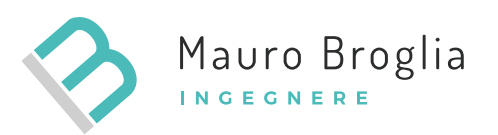